# **Redmine - Feature #5661**

# **Select all / Unselect all trackes during project creation**

2010-06-09 15:28 - Xingdong Bian

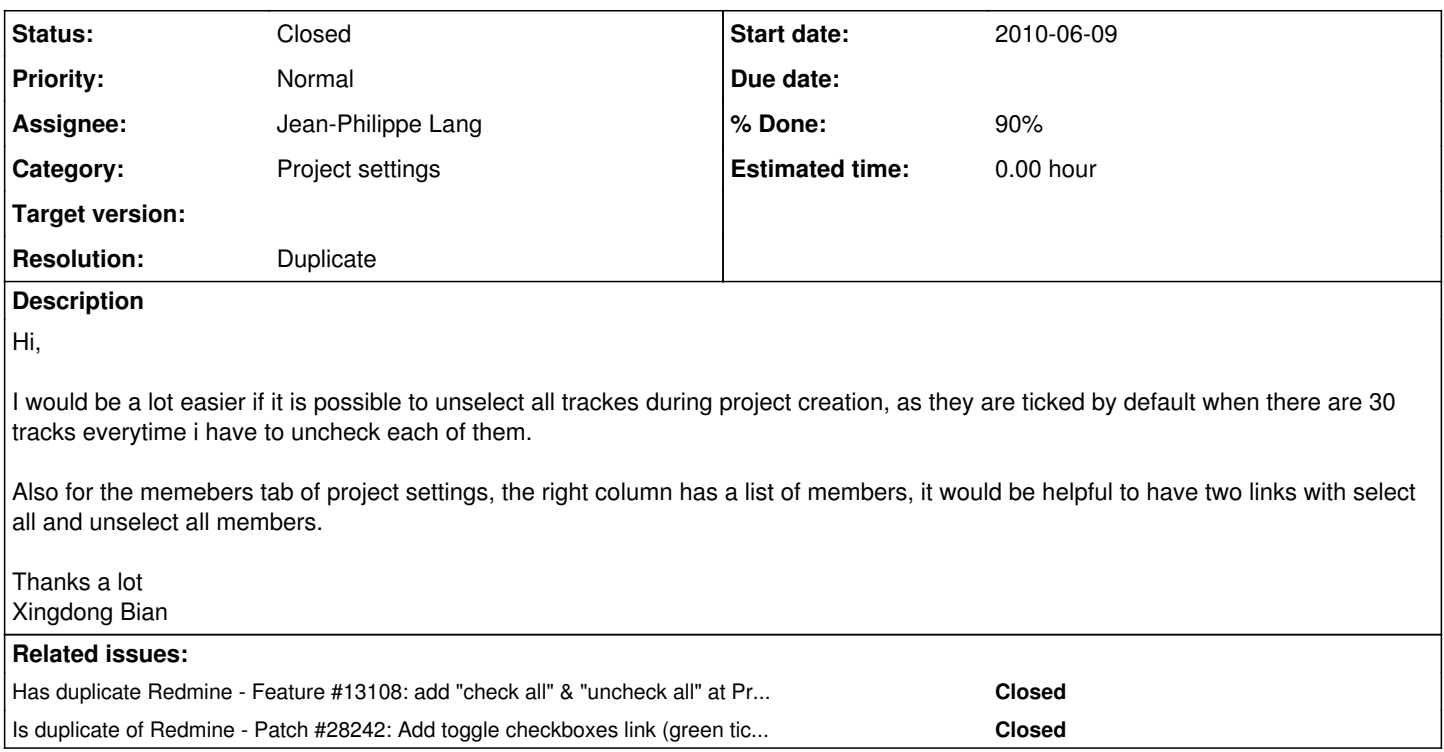

## **History**

#### **#1 - 2010-06-19 18:57 - Nick Peelman**

*- File reminecheckall.diff added*

Patched out working copy of 0.9.4 with the attached diff. Works well enough for us, figured i'd share.

20100619-8uexhympssjjewp25i6phrbxf3.png

#### **#2 - 2010-06-19 19:07 - Nick Peelman**

*- File modulescheckall.diff added*

Adding similar links to the Modules block as well...

#### **#3 - 2010-06-20 22:47 - Mischa The Evil**

- *Category changed from Projects to UI*
- *Priority changed from High to Normal*

#### **#4 - 2010-07-16 11:23 - Xingdong Bian**

Thanks! Nick Peelman!

The changes works for me very well, just to point out the first diff is for file: app/views/projects/\_form.rhtml

#### **#5 - 2010-09-22 17:42 - Xingdong Bian**

- *Assignee set to Jean-Philippe Lang*
- *% Done changed from 0 to 90*

As this works great it would be really nice to include in the next release of Redmine.

## **#6 - 2010-12-02 05:28 - Mischa The Evil**

*- File ro5661-add\_check-all\_links\_in\_project\_settings\_views-r4425.diff added*

I've wrapped-up both of the patches and rebased them against the Redmine trunk at [r4425](https://www.redmine.org/projects/redmine/repository/svn/revisions/4425) ([source:/trunk@4425](https://www.redmine.org/projects/redmine/repository/svn/revisions/4425/entry/trunk)).

### **#7 - 2010-12-02 05:32 - Nick Peelman**

Mischa The Evil wrote:

I've wrapped-up both of the patches and rebased them against the Redmine trunk at [r4425](https://www.redmine.org/projects/redmine/repository/svn/revisions/4425) ([source:/trunk@4425\)](https://www.redmine.org/projects/redmine/repository/svn/revisions/4425/entry/trunk).

Thanks Misha, a job change has caused me to not be able to work on redmine stuff for a while now. glad to see that there's still hope for some of my patches :)

# **#8 - 2013-02-09 07:00 - Toshi MARUYAMA**

*- Subject changed from Select all / Unselect all to Select all / Unselect all trackes during project creation*

*- Category changed from UI to Project settings*

## **#9 - 2020-06-11 23:39 - Go MAEDA**

*- Is duplicate of Patch #28242: Add toggle checkboxes link (green tick) to several screens added*

#### **#10 - 2020-06-11 23:40 - Go MAEDA**

- *Status changed from New to Closed*
- *Resolution set to Duplicate*

The feature has been added by [#28242](https://www.redmine.org/issues/28242) (Redmine 4.0.0).

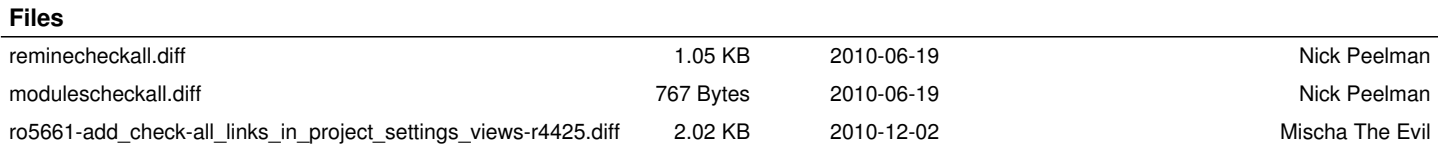